DataMAX Software Group, Inc. El Dorado Hills, CA USA

# Oracle E-Business Suite **Manufacturing** Work-In-Process (WIP) Move

This application is used to move a work-in-process (WIP) job from one manufacturing step to another.

## RFgen Functional Documentation 2019

RFgen provides its customers Oracle-validated, ready-to-use suites of "Open Source" applications and a development environment that can be used to create new apps or to modify existing apps.

In this document is a description of the application workflow details, technical information, and workflow analysis questions for planning customizations to this application.

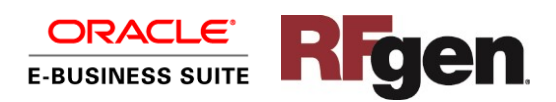

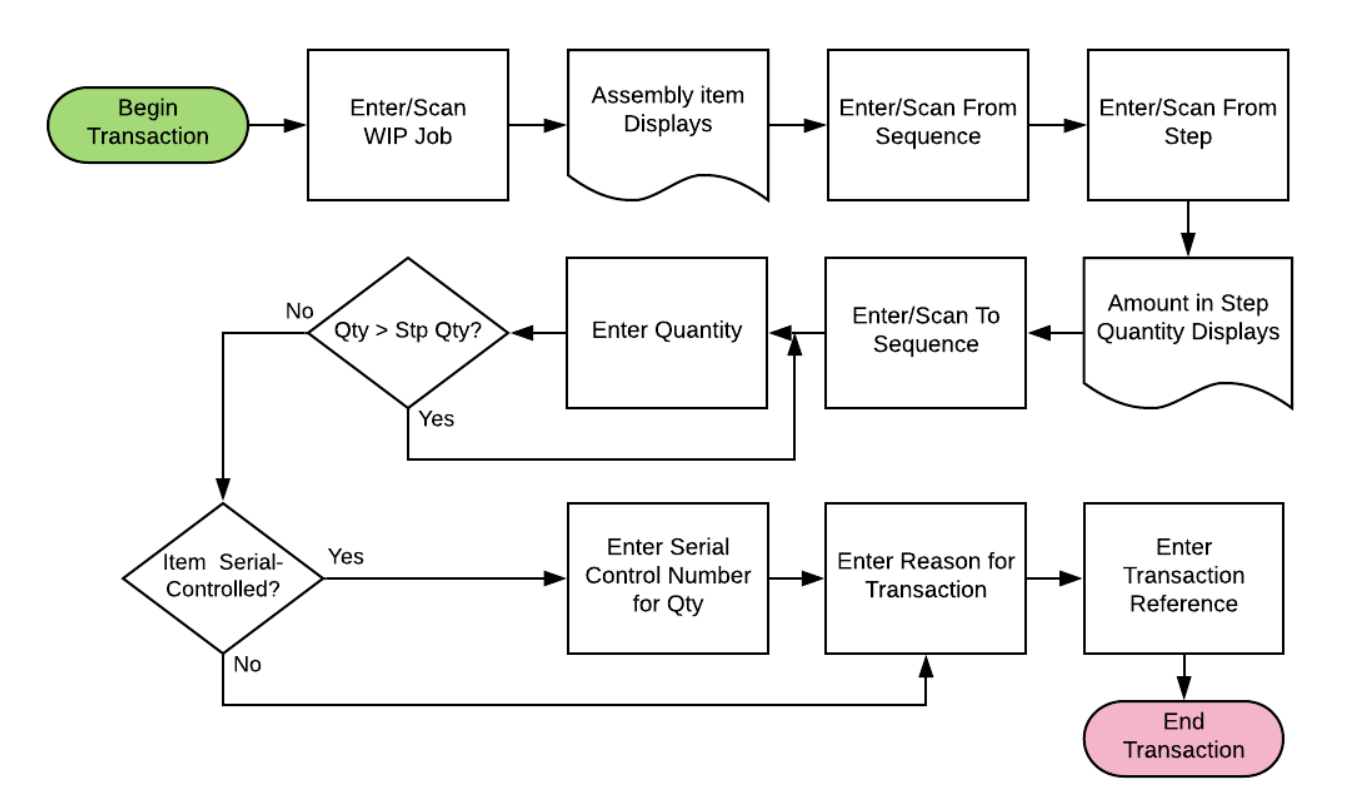

### Oracle EBS: Manufacturing – WIP Move Workflow

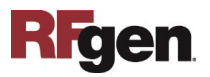

#### FMFGIT0300 Manufacturing – WIP Move

This application is used to progress a WIP job from one manufacturing step to another.

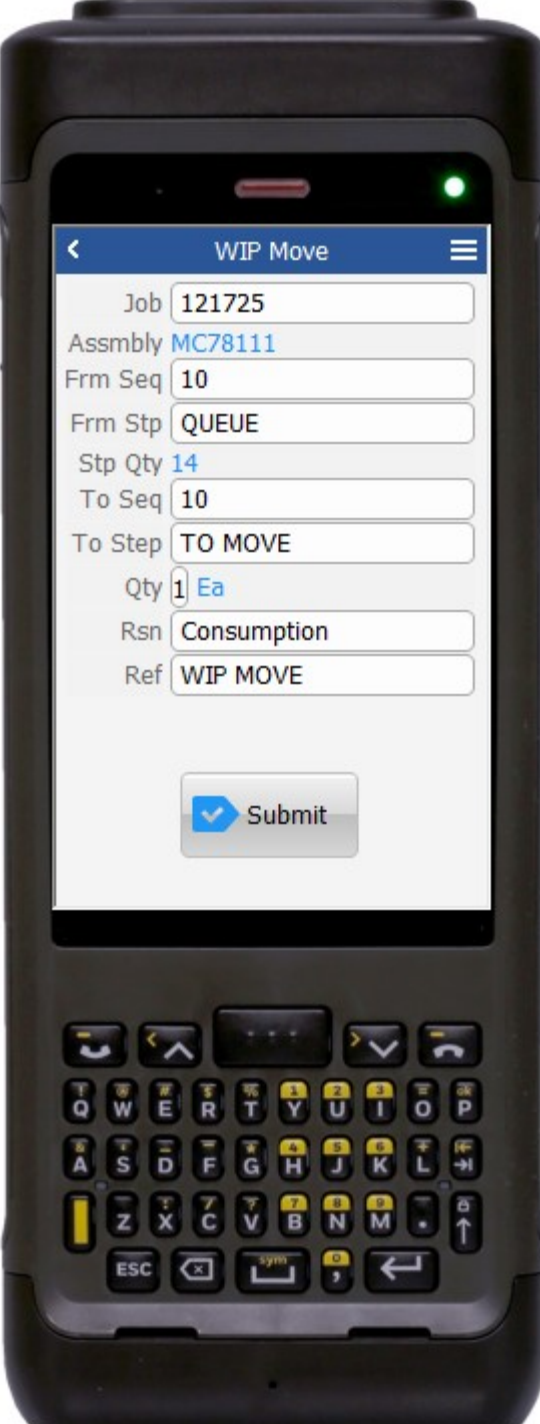

#### Workflow Details

First the user scans WIP Job ID or enters or searches the WIP Job ID in the Job field.

Upon successful validation of the job, the assembly item displays in the Assmbly field.

The user enters, scans or searches the From Sequence in the Frm Seq field.

Next, the user enters, scans or searches the From Step in the Frm Stp field.

The entries in Frm Seq and Frm Stp determine the quantity in the Step Quantity (Stp Qty) field.

The user enters, scans or searches the To Sequence in the To Seq field.

Next, the user enters the quantity to move the Quantity (Qty) field.

The system verifies that the amount in the Qty field is not greater than the amount in the Stp Qty field. If it is, the user must enter lower quantity.

If the item is serial controlled, then the user enters the serial numbers for the amount in the Qty field.

The user enters, scans or searches the reason for the transaction in the Rsn field and the transaction reference in Ref field.

The **Submit** button sends the transaction to the EBS system and resets the form on page 1.

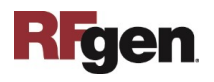

The double arrows in the upper left corner will take the user back to the previous page.

## Technical Information

The following describes the tables used for validation, search lists, or functions for a given prompt in this application.

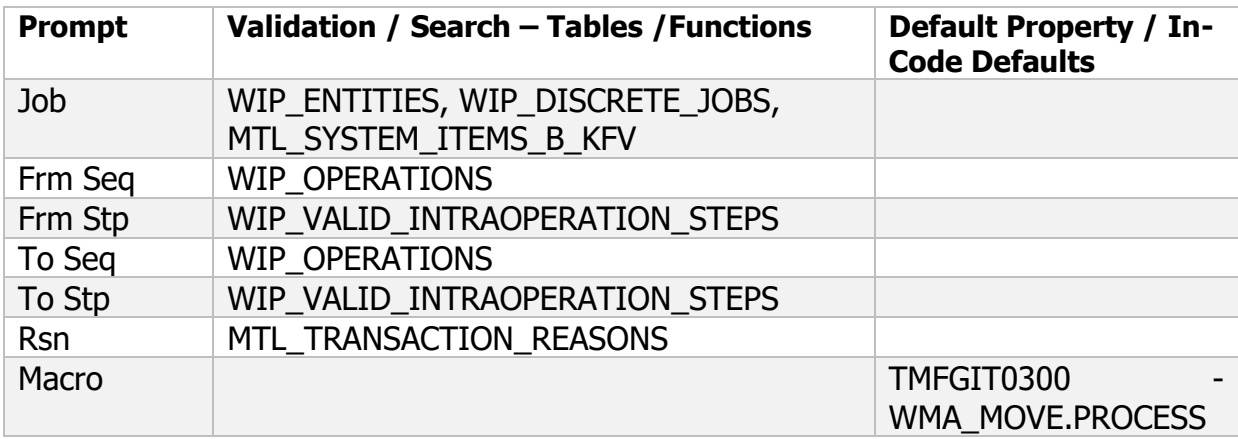

#### Customization Considerations

If you are planning on creating a new version of this application or modifying it for a customer, the following questions should be considered before you start.

- 1. Are there serial-controlled items?
- 2. Are there lot-controlled items?
- 3. Are there revision-controlled items?

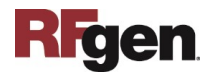